## **[Vorschau: Straffes und](https://www.burks.de/burksblog/2024/05/19/vorschau-straffes-und-pralles) [Pralles](https://www.burks.de/burksblog/2024/05/19/vorschau-straffes-und-pralles)**

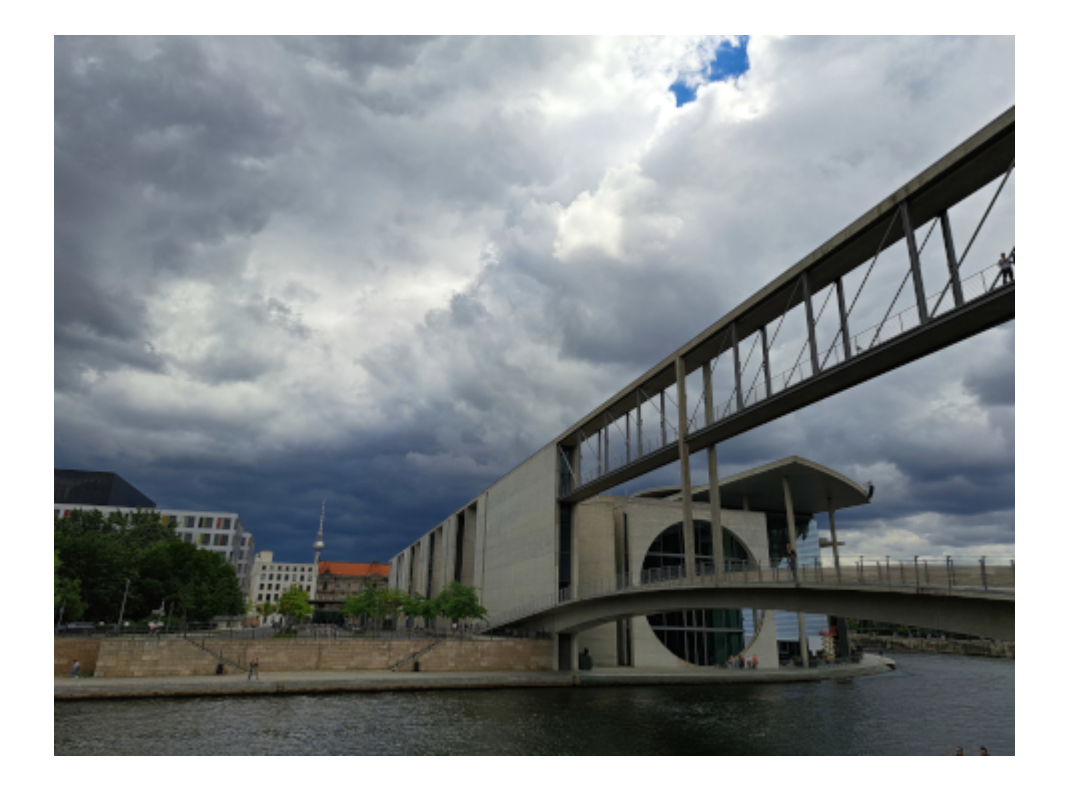

Nein, das Thema "Sanitärcontainerfotograf und Flatterbandhalter" (wie hier süffisant beschreibend angemerkt wurde) ist erledigt. Aber – nach sieben 12-Stunden-Schichten in neun Tagen – das Bloggen war nicht immer kontinuierlich gewährleistet dergestalt, dass ich auch gestern ermattete ins Bett fiel mit der Folge, dass die [Huawei Health App](https://www.burks.de/burksblog/2023/12/06/ausschlafen-im-zhongguo-tese-shehuizhuyi) herumnölte, 10 Stunden und 14 Minuten Schlaf seien zu lang und Sport könne das verbessern. Ja, und ihr mich auch, Chinesen!

Jetzt habe ich bis Ende des Monats Urlaub und, wie es sich für Freizeit und Brüste [Sexismus Ende] gehört, einen straffen und prallen Terminkalender. Die Bücherliste wird immer länger, aber das kriege ich hin. Sobald ich den [Parzinger](https://www.burks.de/burksblog/2022/07/25/die-liebhaber-von-sumpa-ackergaeule-und-verhuettung-die-kinder-des-prometheus-teil-ii) endlich gelesen haben werde ([Futur II](https://deutschtest.org/zeitformen/futur-2) für die Nachgeborenen), wird auch der nächste Teil der beim Publikum seit neun Jahren äußerst populären [Reihe über den Feudalismus und das, was](https://www.burks.de/burksblog/2022/08/20/zwischergebnis-und-alles-zeigt-in-den-fernen-osten) [danach käme \[](https://www.burks.de/burksblog/2022/08/20/zwischergebnis-und-alles-zeigt-in-den-fernen-osten)[sic\]](https://de.wikipedia.org/wiki/Sic) , erscheinen, und vermutlich schon in der nächsten Woche, weil ich in einem kleinen Städtchen im

Rohrpott chillend herum[fläzen](https://de.wiktionary.org/wiki/fl%C3%A4zen) (kleine Wortschatzübung für die Nachgeborenen) werde.

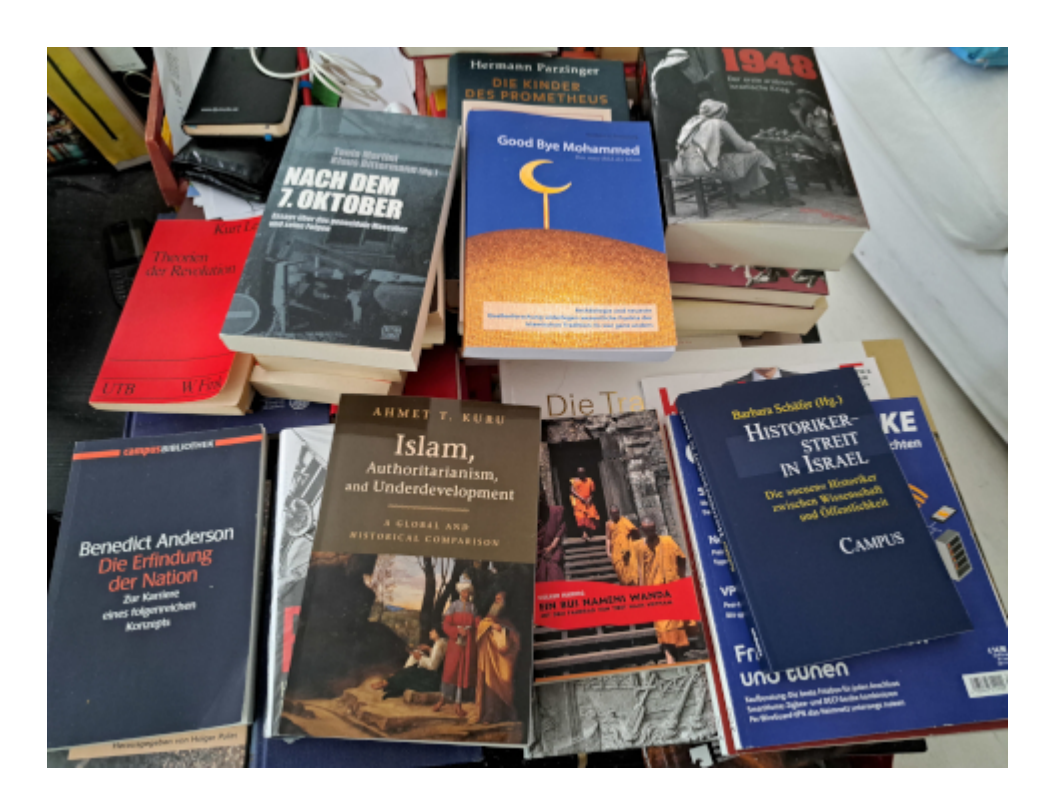

Heute morgen lud mich ein Freund zum so genannten [Karneval der](https://www.burks.de/burksblog/2008/05/12/karneval-der-dingsbums) [Kulturen](https://www.burks.de/burksblog/2008/05/12/karneval-der-dingsbums) ein, was ich dankend ablehnen musste. Vor zwanzig (!) Jahren habe ich [das Nötige](https://www.telepolis.de/features/Alle-jubeln-und-sind-unerbittlich-froehlich-3434861.html) dazu geschrieben. "In Wahrheit dokumentiert das Kreuzberger Ereignis ein Scheitern: Kultur wird zur Folklore umgemodelt, gut gemeintes Völkisches zu Kommerz und die Deutschen verweisen die Einwanderer an den unpolitischen Katzentisch in der Gesellschaft." Vermutlich werden auch "Palästinenser" dort auftauchen, mehrheitlich aus deutschen Frauen, Frauen mit Penishintergrund und arabischen Männern bestehend. Wegen der Frage "Wo sind die Wasserwerfer, wenn man sie mal braucht?" wurde ich bei Fratzenbuch wochenlang gesperrt.

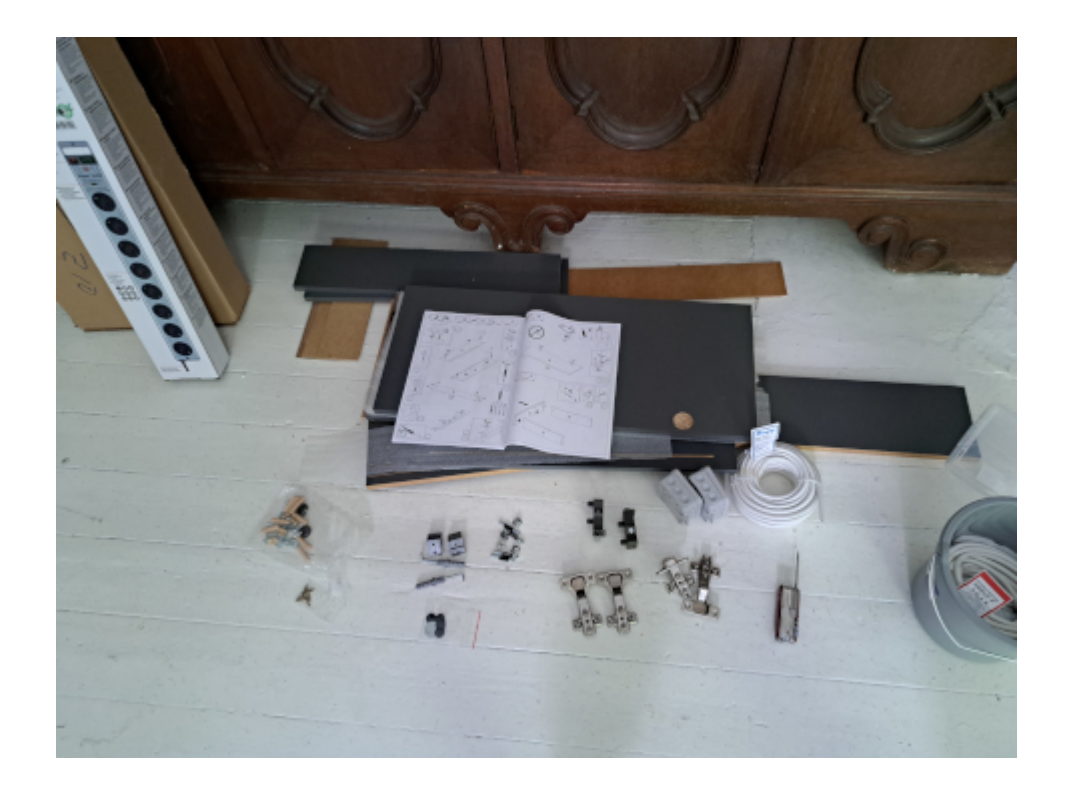

In der zweiten Woche plane ich, mein kleines zweites Bad auszubauen. Dazu muss die Elektrik komplett neu verlegt werden. Zudem will ich, da die Fensterchen nur aus Einfachglas bestehen, innen zwei neue Fenster selbst herstellen, was kein großes Problem ist. Ich möchte kein Glas, sondern irgendeinen Kunststoff nehmen, weil man von außen nicht hineinschauen soll. Das Material scheint aber ziemlich [teuer](https://www.ws-onlineshop.de/polycarbonat/polycarbonatplatten/) zu sein. [Nehme](https://www.wohnen.de/magazin/Kunststoffe.html) [ich also](https://www.wohnen.de/magazin/Kunststoffe.html) für die weniger als zwei Quadratmeter Polycarbonat, Polystyrol (bisher meine erste Wahl), Acrylglas (superteuer!) oder noch etwas anderes?

Ja, etwas Politisches poste ich auch irgendwann wieder.

Ich habe mich übrigens gerade entschieden, parallel zu Hebräisch auch [Jiddisch](https://de.wikipedia.org/wiki/Jiddisch) zu lernen (15 Minuten am Tag ist nicht zuviel.). Das hat gleich mehrere Vorteile. Das Vokabular ist für deutsche Muttersprachler supereinfach, und das hebräische Alphabet kann ich schon und wird so nur noch mehr eingebläut. Es ist amüsant, dass Duolingo einen lehrt, wie man die Lautwerte "deutscher" Wörter in Hebräisch schreibt. Für alle anderen ist das extrem schwer, für uns kinderleicht. Die meisten Wörter [verstehe ich auf Anhieb,](https://wildeast.blog/jiddisch/) aber manchmal erlebt man Überraschungen. Zur Begrüßung sagt man wie die Araber

UUUU-UUU (sholem-aleichem, "Friede sei mit dir"), aber zum Abschied heißt es **COOOO** COOO ("sei gesunt"). Außerdem benutzt man immer die doppelte Verneinung, was sich auch lustig anhört. Man sagt also "Ich bin nicht keine Katze."

# **[Unter intrinsisch](https://www.burks.de/burksblog/2024/03/30/unter-intrinsisch-motivierten-revisited) [Motivierten, revisited](https://www.burks.de/burksblog/2024/03/30/unter-intrinsisch-motivierten-revisited)**

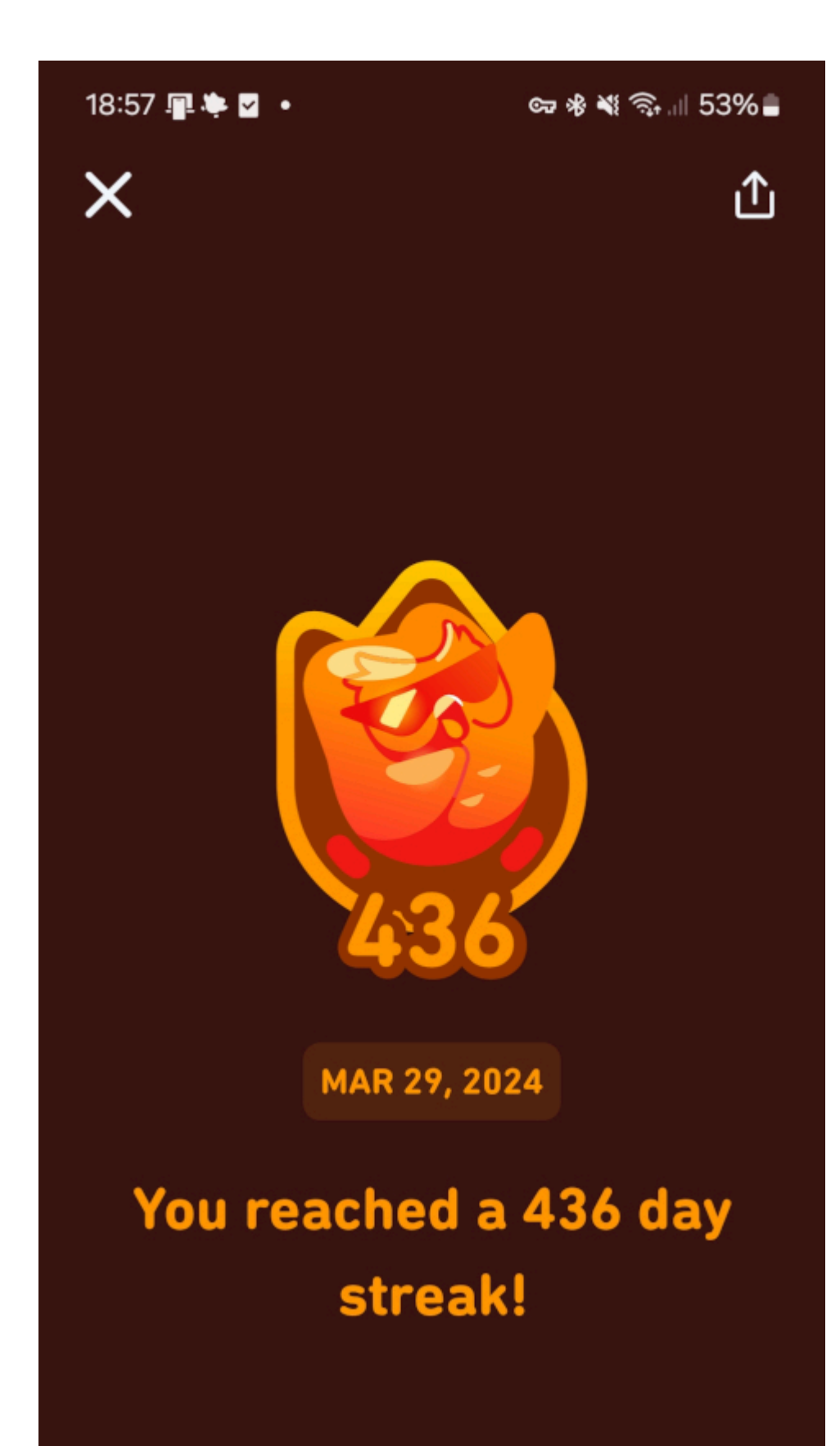

### **[Doch besser Rosa](https://www.burks.de/burksblog/2024/02/27/doch-besser-rosa)**

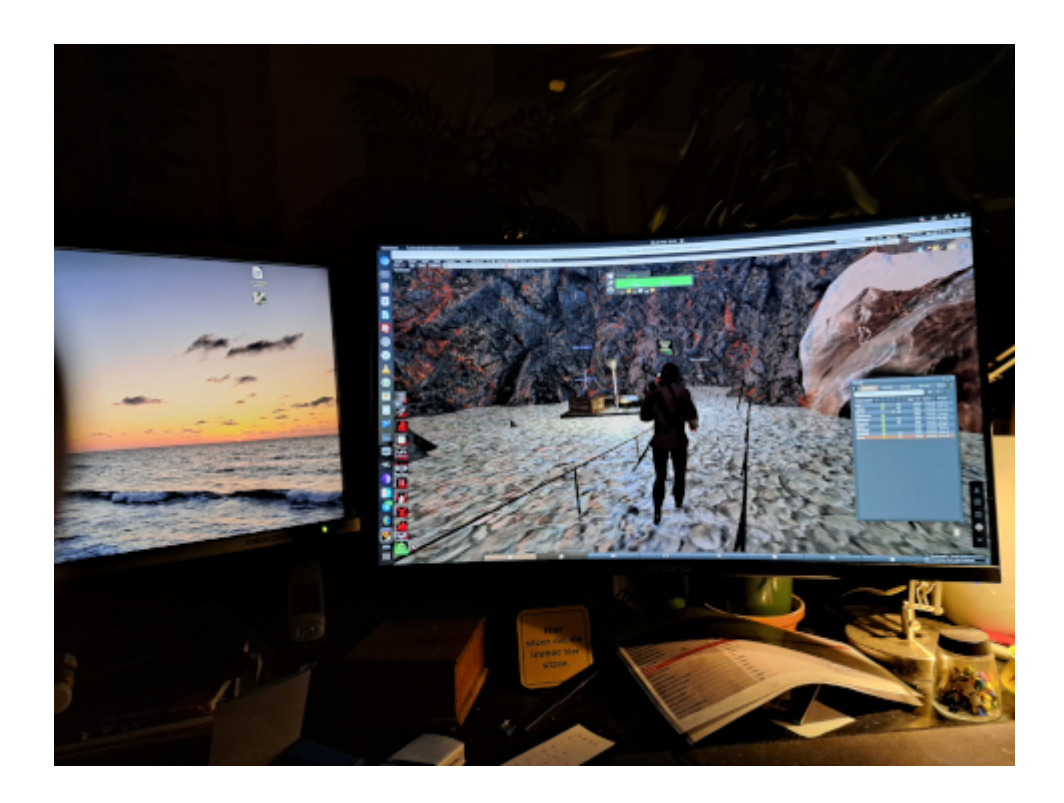

Da komme ich nach einer Neun-Stunden-Schicht nach Hause, schaue schnell auf das [RAF-Fahndungsplakat](https://www.amazon.de/dp/B09M7YB7CS//ref=nosim?tag=burkhardschroder) im Flur (man kann heutzutage nie wissen), gehe kopfschüttelnd weiter, mache schnell einen Käsekuchen, danach die Suppe aus gelben Erbsen, Kasseler und Würstchen heiß, die ich gestern schon vorgekocht hatte, welchselbige ich alsbald verzehre, währenddessen der Kuchen im Ofen ist, mache den Abwasch, lerne 20 Minuten Hebräisch, werfe den Computer an, logge mich in Second Life ein und bemerke erstaunt, dass [meine Sim](https://lamekaiila.com/) voll ist und zahlreiche Avatare sich gegenseitig hauen, schießen und stechen, ohne dass ich das höchstderoselbst wie gewohnt organisiert hätte, – zu Übungszwecken, wie man mir mitteilte und weil das virtuelle Environment so super konstruiert sei -, ein Lob, welches das Gamedesignerherz natürlich höher schlagen lässt, beobachte auch, wie ein Avatar ziellos durch meine selbst gebauten labyrinthischen Höhlen rennt und sich verläuft, was die Idee des Ganzen war, beschließe aber, da mir ein Blick auf diverse Zeitmesser sagt, dass es – verflixt noch mal! – schon halb elf ist, mich ins Bett zu begeben eingedenk der Tatsache, dass drei Wecker um 6:30 Uhr mich aus dem Schlaf

reißen werden, aber nicht ohne mir vorher einen Teil der dritten Staffel mit der höchst attraktiven und süß, aber selten lächelnden Sarah Spale aka Rosa Wilder auf [Berndeutsch](https://www.srf.ch/sendungen/wilder/dialektcoach-fuer-wilder-den-dialekt-code-knacken) (was es nicht alles gibt!) reinzuziehen.

## **[Unter intrinsisch Motivierten](https://www.burks.de/burksblog/2024/01/05/unter-intrinsisch-motivierten)**

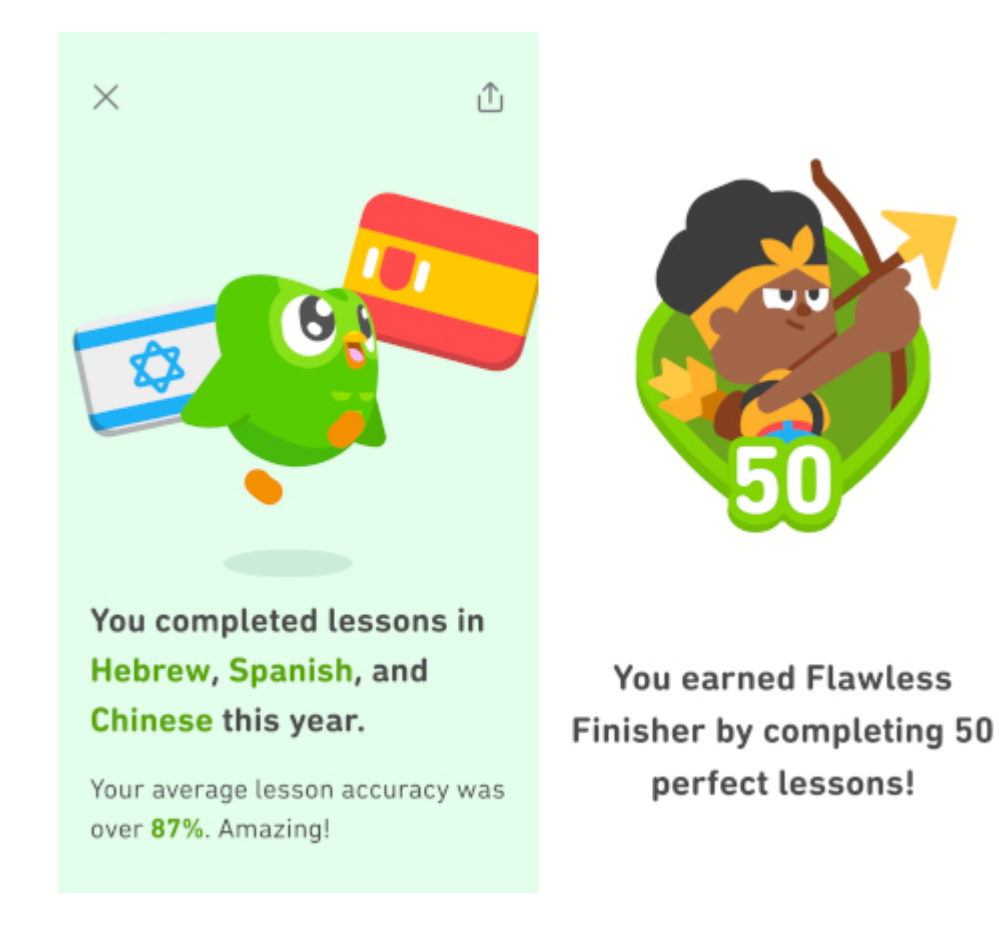

## **[שֵׁרוּתִים](https://www.burks.de/burksblog/2023/10/04/%d7%a9%d6%b5%d7%81%d7%a8%d7%95%d6%bc%d7%aa%d6%b4%d7%99%d7%9d)**

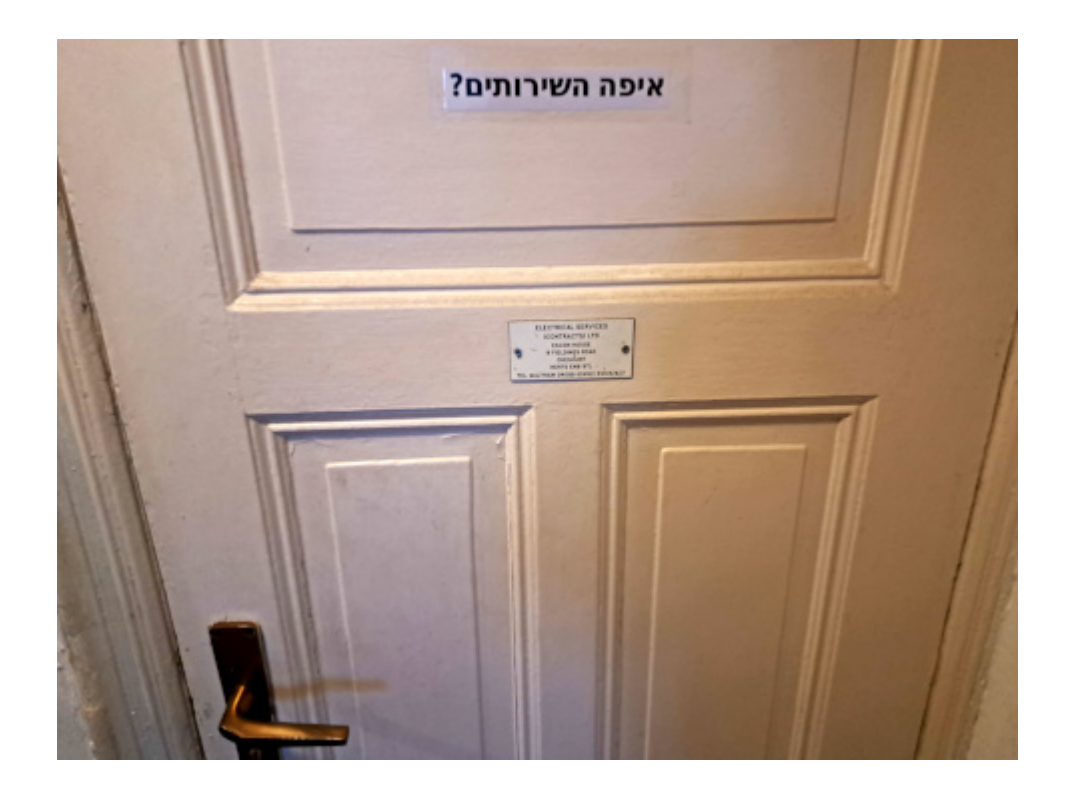

Sonst behalte ich das nie…

By the way: Wenn ich mit Open Office für Linux einen hebräischen Satz einfüge, der von rechts nach links geschrieben wird, wird das Fragezeichen automatisch auf die falsche Seite gesetzt. Wie kann ich das korrigieren?

ChatGPT: Es kann in der Tat zu Formatierungsproblemen kommen, wenn Sie in OpenOffice (oder in vielen anderen Textverarbeitungsprogrammen) einen hebräischen Satz oder andere von rechts nach links (RTL) geschriebene Sprachen eingeben. Hier sind Schritte, die Sie befolgen können, um das Problem zu beheben:

#### **Spracheinstellungen ändern**:

Öffnen Sie Ihr Dokument in OpenOffice Writer. Gehen Sie zu Extras > Optionen. Unter Spracheinstellungen wählen Sie Sprachen. Stellen Sie sicher, dass unter Komplexe Textlayout-Sprachen (CTL) die Option Hebräisch ausgewählt ist. Dies aktiviert die Unterstützung für Sprachen, die von rechts nach links geschrieben werden. **Absatzausrichtung:**

Wenn Sie einen hebräischen Satz eingeben, stellen Sie sicher, dass der Absatz auf "Rechtsbündig" oder "Automatisch" eingestellt ist.

#### **Steuerzeichen anzeigen:**

Es kann hilfreich sein, die Steuerzeichen (wie Absatzmarken und andere unsichtbare Zeichen) sichtbar zu machen. Dies können Sie tun, indem Sie auf das "¶" -Symbol in der Symbolleiste klicken oder Ansicht > Steuerzeichen auswählen.

#### **Manuelles Einfügen:**

Wenn das automatische Setzen des Fragezeichens immer noch nicht funktioniert, können Sie versuchen, es manuell zu setzen. Das bedeutet, dass Sie das Fragezeichen zuerst eingeben und dann den hebräischen Text.

**Verwenden einer spezialisierten Software:**

Es gibt spezialisierte Software für die hebräische Textverarbeitung, die besser mit RTL-Sprachen umgehen kann. Wenn Sie häufig mit hebräischen Texten arbeiten, könnte dies eine Überlegung wert sein.

Schon der erste Tipp hat funktioniert…

### **[עוגה Uga! Uga!](https://www.burks.de/burksblog/2023/10/02/%d7%a2%d7%95%d7%92%d7%94-uga-uga)**

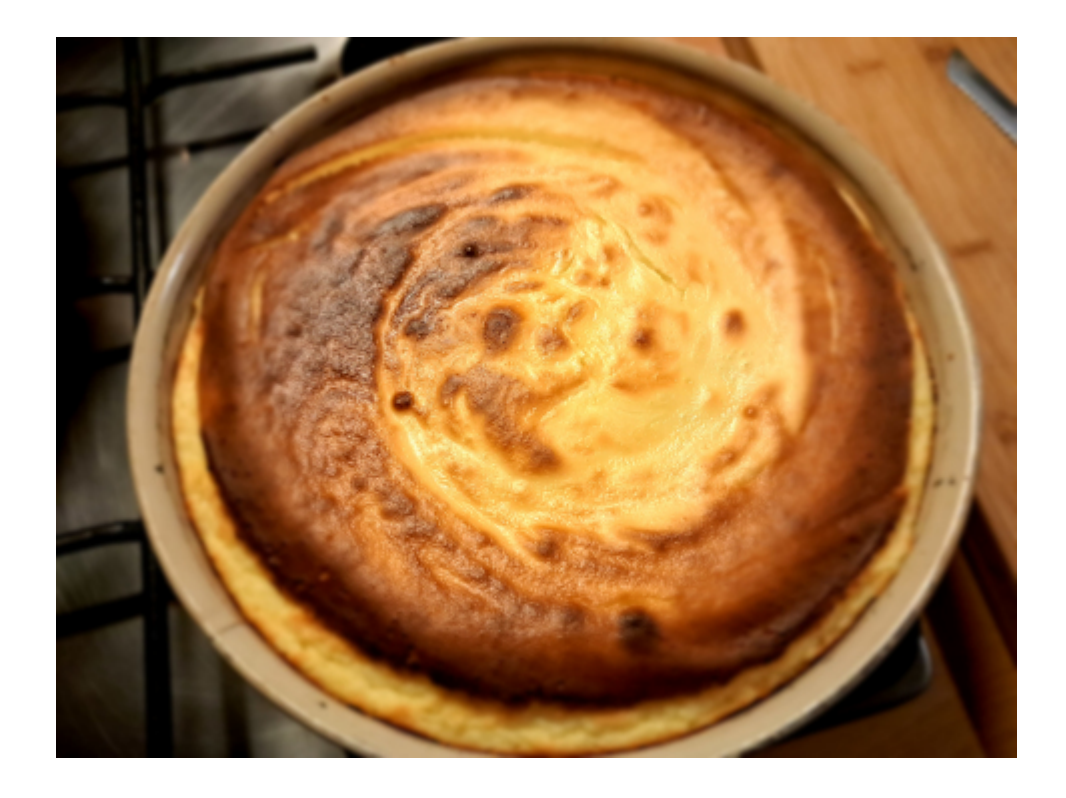

"Kuchen" wird im Hebräischen "uga" ( $\Box$   $\Box$ ) ausgesprochen. Als ich diesen nach Ratschlag der künstlichen Intelligenz gebacken und probiert hatte (soeben), hätte ich am liebsten Uga! Uga! Uga! gerufen. Aber dann hätte ich mich auch von Liane zu Liane schwingen müssen.

Wenn man Käsekuchen backt und ein bisschen Zitronengeschmack haben will, sollte man den Zitronensaft in die Füllung oder in den Teig für den Boden machen?

*ChatGPT: Wenn man beim Käsekuchen einen Hauch von Zitronengeschmack wünscht, sollte der Zitronensaft in die Füllung gegeben werden. Der Grund hierfür ist, dass die Füllung den Hauptgeschmack des Käsekuchens ausmacht und Zitronensaft in der Füllung den Käsekuchen frisch und leicht säuerlich schmecken lässt.*

*Hier ist ein einfacher Vorschlag, wie du Zitronensaft in die Füllung deines Käsekuchens integrieren kannst: Für die Füllung des Käsekuchens benötigst du üblicherweise Quark oder Frischkäse, Eier, Zucker, eventuell Vanillezucker und Sahne oder Milch. Einige Rezepte verwenden auch ein Bindemittel wie Stärke oder Gelatine.*

*Zu dieser Mischung kannst du den Saft von einer halben bis einer ganzen Zitrone hinzufügen, abhängig davon, wie intensiv der Zitronengeschmack sein soll. Optional kannst du auch die abgeriebene Schale der Zitrone hinzufügen, um einen noch intensiveren Zitronengeschmack und ein zusätzliches Aroma zu bekommen.*

*Mische alles gründlich durch, bevor du die Füllung auf den vorbereiteten Teigboden gibst.*

*Wenn du den Teigboden mit Zitronensaft aromatisieren würdest, wäre der Zitronengeschmack möglicherweise nicht so ausgeprägt und könnte von den anderen Aromen im Kuchen überlagert werden. Es ist jedoch möglich, auch den Teigboden mit etwas Zitronenabrieb zu aromatisieren, wenn man den Geschmack in jeder Schicht des Kuchens haben möchte.*

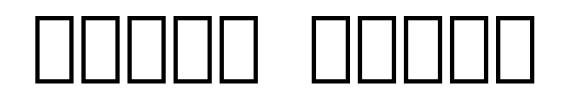

Neulich im Ramat Gan Safaripark: חחחחח החחחח החחחחח הח #learninghebrew #ivrit #hebrew

## **[Multilinugal](https://www.burks.de/burksblog/2023/08/22/multilinugal)**

[Babylonien](https://www.burks.de/burksblog/category/babylonien), 44.0: Eine Putzfrau hier spricht [Afar](https://de.wikipedia.org/wiki/Afar_(Sprache)) und kommt aus Dschibuti. So jemand ist mir bisher [nur einmal begegnet,](https://www.burks.de/burksblog/2016/08/10/babylonien-revisited-36-0) obwohl Oromo und Afar offenbar keine Synonyme sind.

*Afar (Eigenbezeichnung Qafar-áf oder ʿAfar-áf) ist eine Sprache aus dem [kuschitische](https://de.wikipedia.org/wiki/Kuschitische_Sprachen) Zweig der [afroasiatischen](https://de.wikipedia.org/wiki/Afroasiatische_Sprachen)*

*[Sprachfamilie](https://de.wikipedia.org/wiki/Afroasiatische_Sprachen), die von rund eineinhalb Millionen Menschen vom Volk der Afar in Äthiopien, Eritrea und Dschibuti gesprochen wird.*

Sie kann auch Somali, Arabisch, Französisch und Englisch. Warum arbeitet so jemand als Reinigungsfachkraft? Sie kann sich auch recht gut auf Deutsch verständigen.

## **[Ein Einen](https://www.burks.de/burksblog/2023/08/16/53291)**

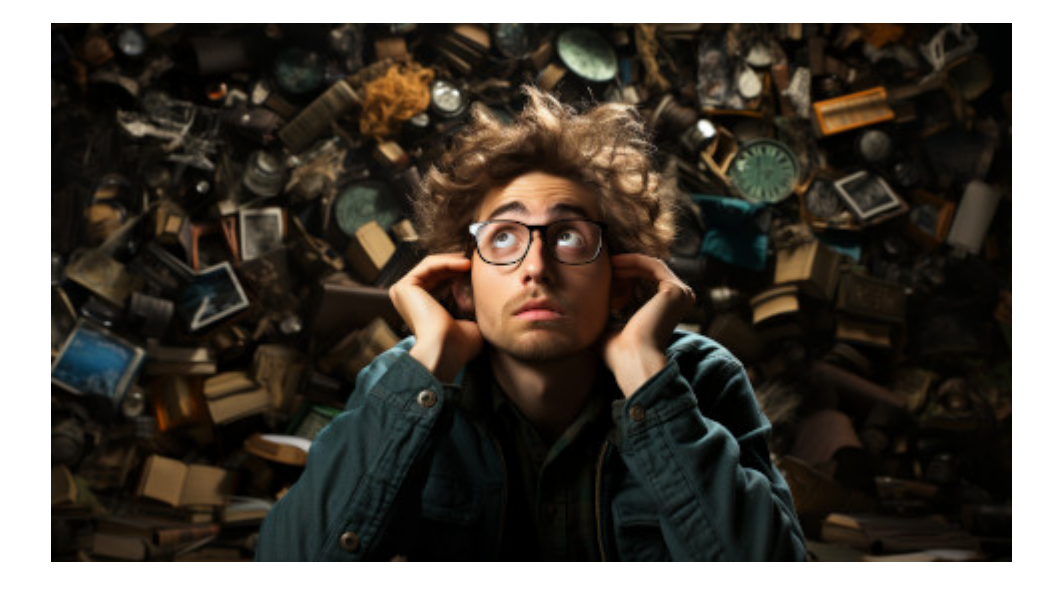

Ein Arbeitskollege, der gerade Deutsch lernt, fragte mich nach der Regel, warum es "das Baby ist einen Tag alt" heiße und nicht "das Baby ist ein Tag alt"? Ich musste passen, ich wusste aber, wen ich fragen konnte.

ChatGPT: Die korrekte Formulierung im Deutschen lautet tatsächlich "das Baby ist einen Tag alt" und nicht "das Baby ist ein Tag alt". Die Regel, die hier greift, betrifft den Gebrauch des Akkusativs im Zusammenhang mit Mengenangaben. Im Deutschen gibt es bestimmte Mengenangaben, die den Akkusativ erfordern, wenn sie vor einem Substantiv stehen. Solche Mengenangaben sind oft zeitliche oder räumliche Angaben. Hier

sind einige Beispiele: einen Tag alt eine Woche alt einen Monat alt ein Jahr alt eine Stunde lang einen Kilometer weit In diesen Fällen wird der Akkusativ verwendet, um die Menge oder Dauer der Zeit bzw. des Raums auszudrücken.

Wisst ihr Bescheid.

## **[Miscellaneous,](https://www.burks.de/burksblog/2023/07/19/miscellaneous-zusammengepantscht) [zusammengepantscht](https://www.burks.de/burksblog/2023/07/19/miscellaneous-zusammengepantscht)**

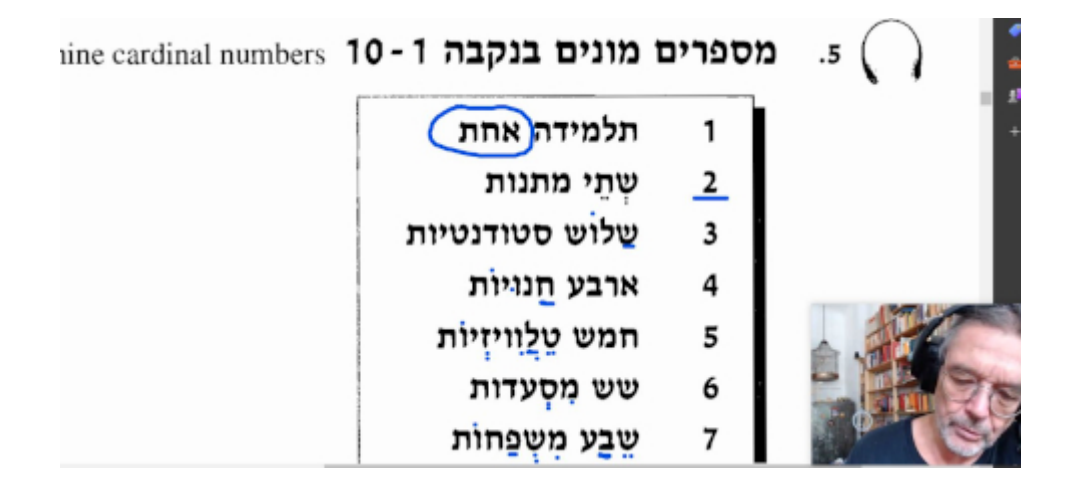

Ich muss wieder Dinge zusammenpantschen, die gar nicht zusammengehören.

"Hebräisch ist eine schwierige Sprache, daher solltest du die Erwartungen an dich nicht zu hoch setzen, um später nicht enttäuscht zu werden. Setze deine Lernziele realistisch und nimm dir die Zeit, die du benötigst, anstatt dich unter Druck zu setzen." Jaja.

"Also so einen Grundwortschatz kann man in 1-2 Jahre erwerben, wenn man dranbleibt und auch Intensivkurse in den Ferien macht…" Ach was.

Interessant übrigens, wie das [FSI](https://www.state.gov/foreign-language-training/) (US Foreign Service Institute) die Sprachen einteilt, wie schwer sie zu lernen sind. "German" soll *keine* "hard language" sein? Dann sprecht mal langsam und deutlich aus: Ich habe ein tschechisches Eichhörnchen in meinem Streichholzschächtelchen! Aber vermutlich meinen die "hart zu lernen" im Vergleich zum Englischen. Alle Spanisch Sprechenden, die ich kenne, verknoten sich beim Deutschen regelmäßig die Zunge und verzweifeln an den zahllosen Ausnahmen bei der Grammatik.

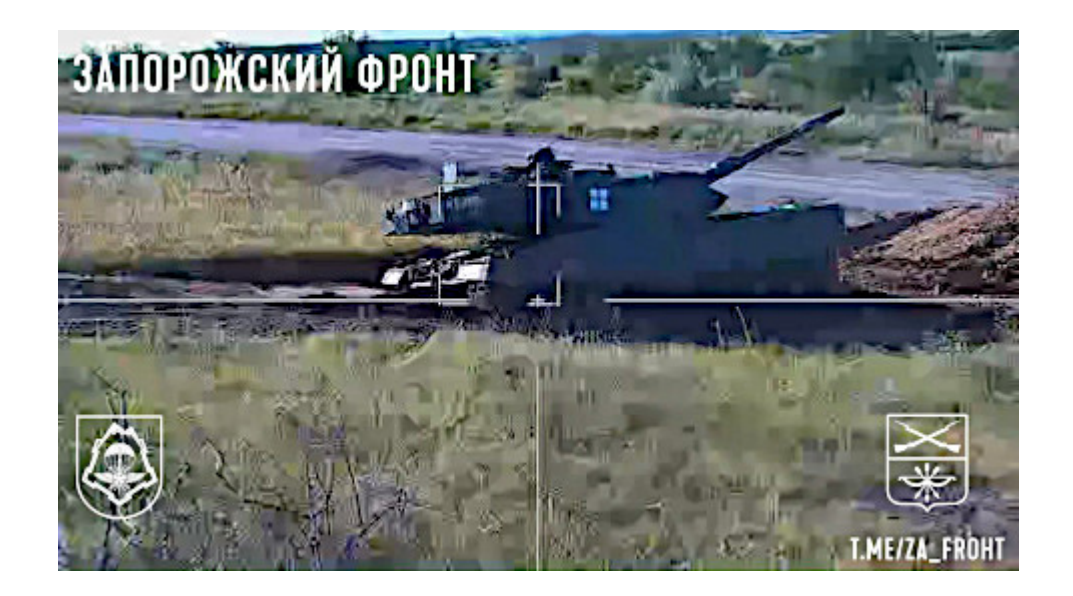

– Deutsche Panzer sind gewohnt erfolgreich an der Ostfront. Die Russen [behaupten](https://t.me/intelslava/50027) übrigens, sie setzten jetzt auch [Streumunition](https://de.wikipedia.org/wiki/Streumunition) ein. Wer Wind sät… Ansonsten geht es, wie nicht anders zu erwarten ist, [hin und her.](https://de.wikipedia.org/wiki/Stellungskrieg)

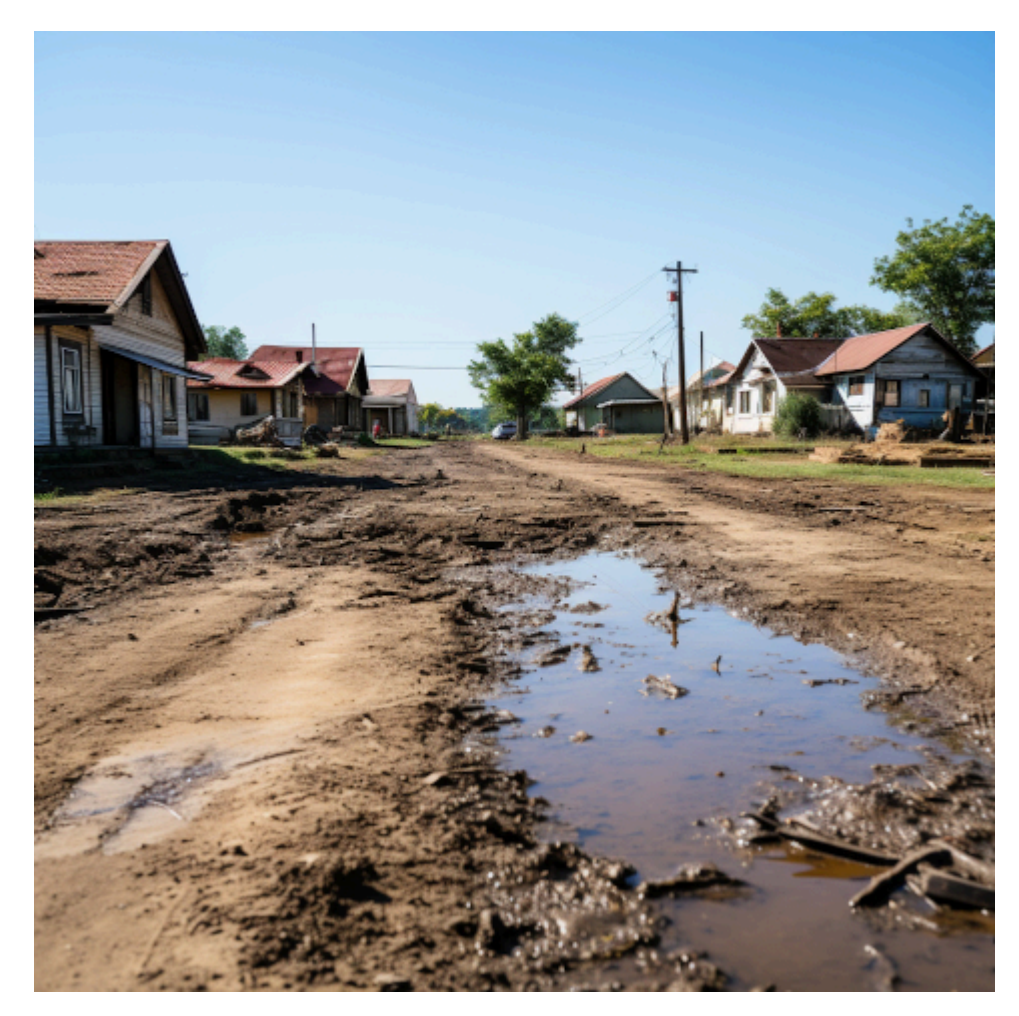

Nein, das ist nicht die Ukraine, sondern die KI: boring, dry and dirty –chaos 100

 $-$  [Martin Sonneborn](https://martinsonneborn.de/der-tod-der-idee-eu/) ("Triggerwarnung: lang(weilig), trocken & schmutzig") über den "Tod der Idee (EU)". [Fefe](https://blog.fefe.de/?ts=9a485f1a) hatte auch schon was darüber.

"Es könnte der Verdacht entstehen, so mehrere NGOs um Lobby Control schon im Mai, dass dieses Einstellungsverfahren speziell darauf zugeschnitten wurde, eine ganz bestimmte Bewerberin aus dem Nicht-EU-Raum zu begünstigen. Wir möchten höflich widersprechen, denn der Sachverhalt geht über den reinen Verdacht natürlich längst hinaus."

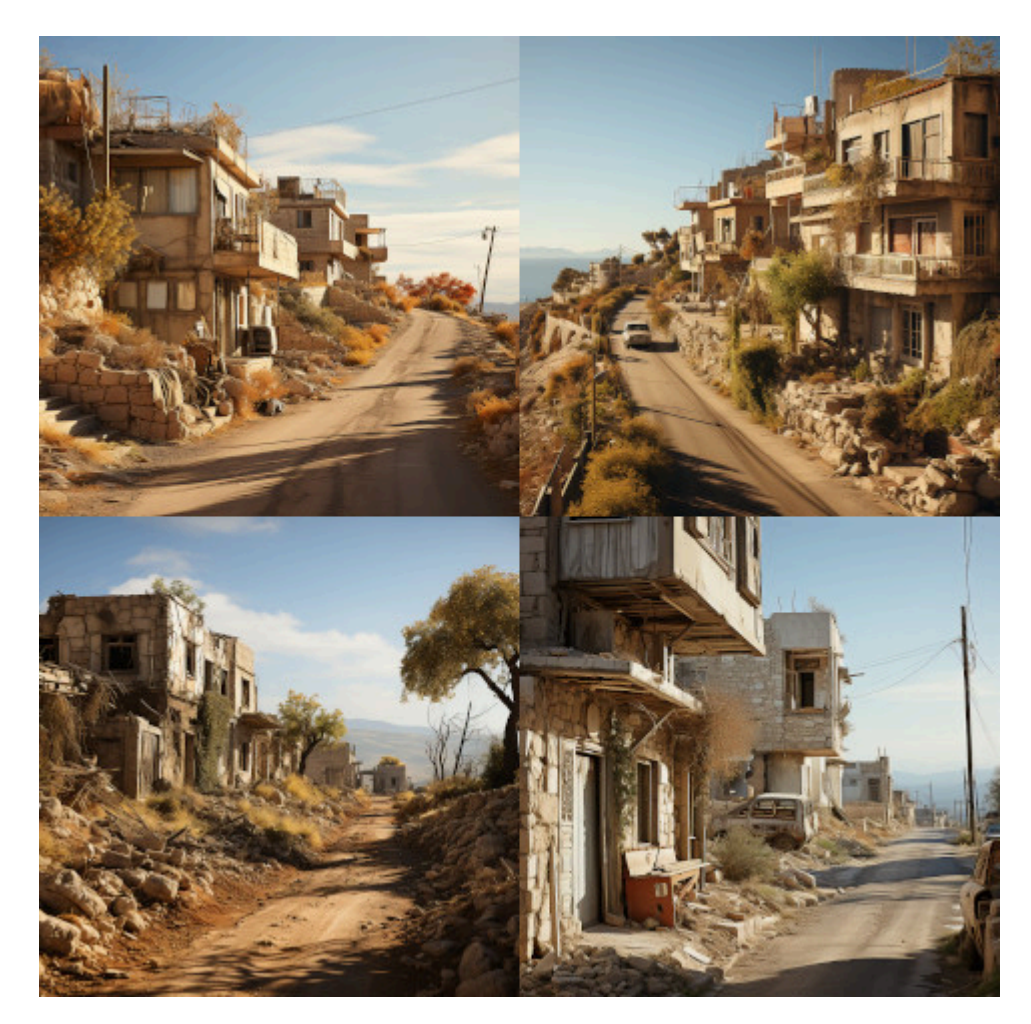

settlement Israel westbank press photo realistic –s 750. das Ergebnis ist natürlich hanebüchener Unsinn und noch nicht mal gut genau für ein Symbolbild. Die Israelis bauen ihre neuen Städte in Judäa und Samaria eher wie die Römer, alles nach Plan wie auf dem Reißbrett.

– In Israel hofft man vermutlich inbrünstig auf den Sieg eines republikanischen Bewerbers für die Präsidentschaft. Biden (wenn er nicht [gerade schläfrig](https://rtde.site/kurzclips/video/175712-biden-mit-klarer-botschaft-an/) ist) meint, Israel [belehren zu](https://www.jpost.com/breaking-news/article-747602) [müssen.](https://www.jpost.com/breaking-news/article-747602) "US Senator [Ted Cruz](https://de.wikipedia.org/wiki/Ted_Cruz#Politische_Positionen) (R-TX) accused the Biden administration of "antisemitic discrimination against Israel." (...) "Joe Biden and Biden administration officials are pathologically obsessed with undermining Israel," Cruz said. "Since day one of their administration they have launched campaigns against our Israeli allies…This new boycott of Israeli Jews is yet another example…" Das verspricht sehr unterhaltsam zu werden. (Ich hatte ursprünglich einen [anderen](https://www.jpost.com/breaking-news/article-750516) [Artikel](https://www.jpost.com/breaking-news/article-750516) gelesen.)

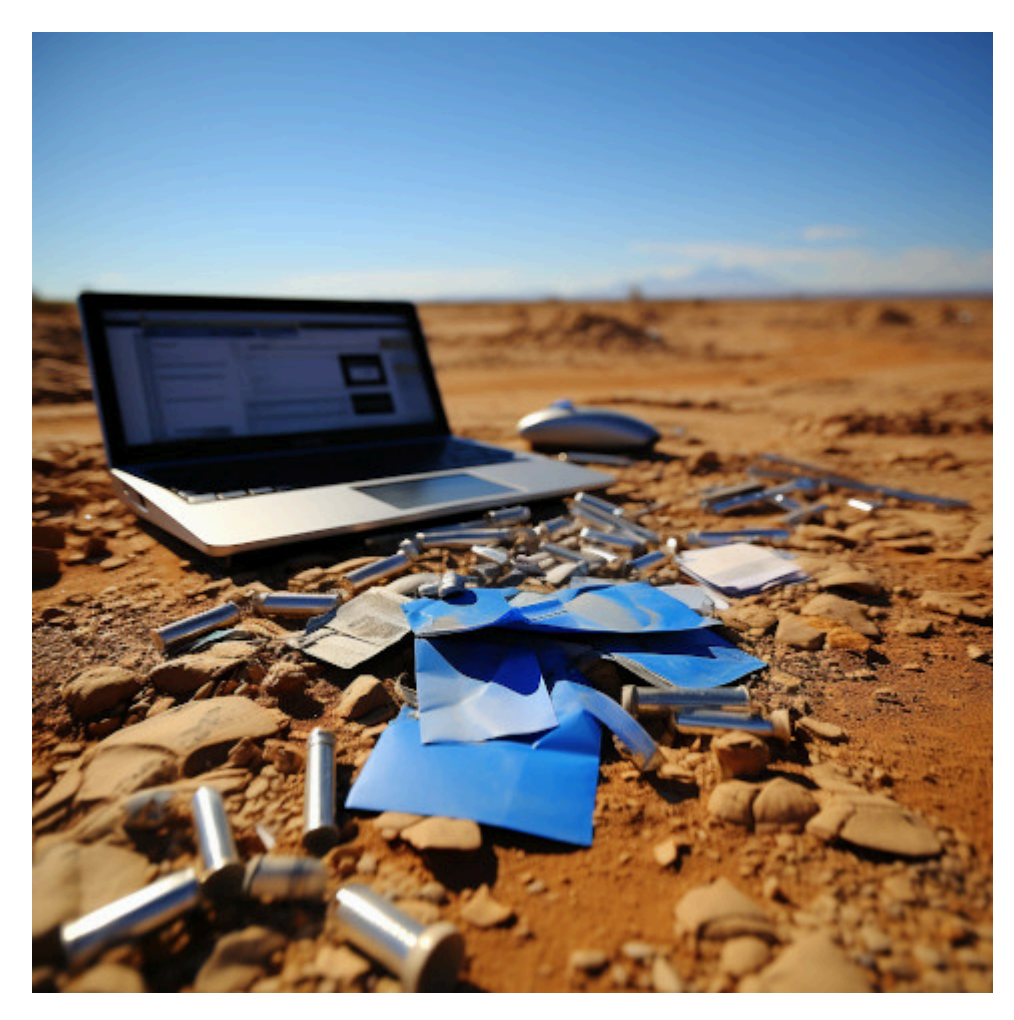

important email is lost –chaos 100 –s 750

– "Das Bundeskanzleramt hat die Protokolle des Corona-Expertenrats vor Veröffentlichung geschwärzt – gegen den Willen einiger Mitglieder. Die Wissenschaftler wurden dazu nicht angehört. Die Regierung könnte gegen geltendes Recht verstoßen haben. Auch eine wichtige Mail ist plötzlich nicht mehr auffindbar." (Quelle: [Welt](https://www.welt.de/politik/plus246469040/Corona-Aufarbeitung-Der-Streit-um-die-Schwaerzungen-der-Experten-Protokolle.html) (Paywall))

Ein Schelm, wer sich etwas dabei denkt.

– Übrigens hat [Patrik Baab](https://patrikbaab.de/) gewonnen. Die [taz](https://taz.de/Debatte-um-gefeuerten-Dozenten/!5927408/) musste ohnehin schon eine Gegendarstellung abdrucken.

# **[Epoxidharz mit Olivenöl-](https://www.burks.de/burksblog/2023/07/15/epoxidharz-mit-olivenoel-zitronenkuchen-und-mandarin)[Zitronenkuchen und Mandarin](https://www.burks.de/burksblog/2023/07/15/epoxidharz-mit-olivenoel-zitronenkuchen-und-mandarin)**

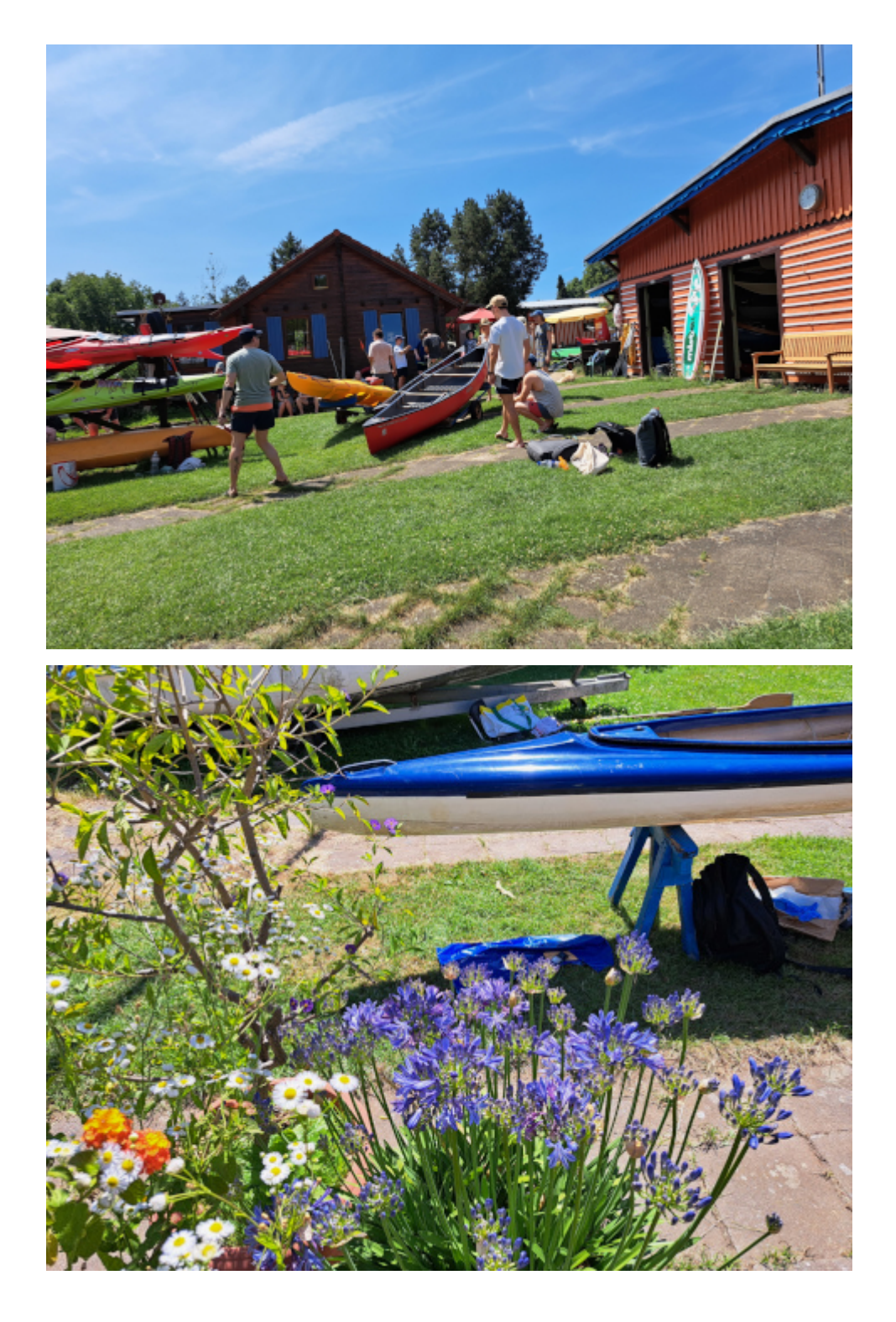

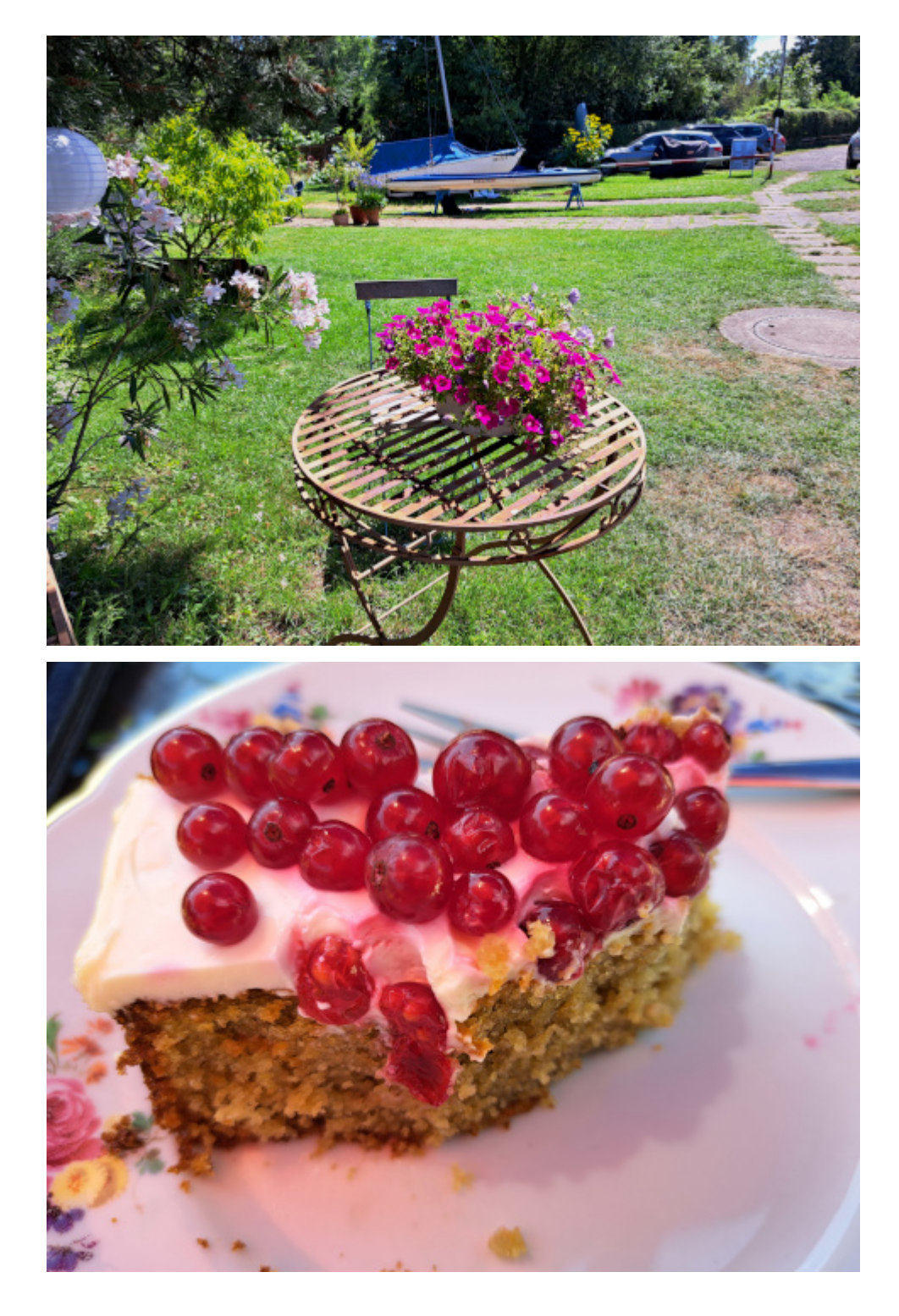

ich habe heute, statt zu Paddeln und die Hitze auf dem Wasser zu genießen, zwei kleine Lecks an der Vorderseite des Kanus mit dem [hier schon lobend](https://www.burks.de/burksblog/2023/06/18/unter-harzern) erwähnten Epoxidharz samt Glasfasermatte vollgeschmiert. Dann hieß es vier Stunden warten.

Ich lernte Hebräisch und, da ich über mein mangelnden Wissen bzw. das die neuen Wörter sich einfach nicht schnell genug in meinem Langzeitgedächnis einnisten, irgendwann genervt war,

per Duolingo eine Lektion Mandarin angefangen. Das hatte ich schon [vor zehn Jahren](https://www.burks.de/burksblog/2012/01/31/unter-mandarinen) einmal ein paar Monate versucht, aber auf die orthodoxe Methode, mit strengem Lehrer aus der VR China und einem Dutzend jüngerer Leute um mich herum, die alle mein Enkel hätten sein können und daher schneller lernten als ich, jedenfalls die meisten von ihnen.

Olivenöl-Zitronenkuchen mit süßer Mascarpone und Johannisbeeren, hergestellt von der Tochter des Hauses, veredelte das Warten… Die charmante junge Dame, voll auf öko und bio, wollte mir das Rezept aber nicht verraten. Also musste ich die KI bemühen, die ich bat, ein Rezept auszuspucken:

Selbstverständlich! Hier ist ein Rezept für einen köstlichen Olivenöl-Zitronenkuchen mit süßer Mascarpone und Johannisbeeren:

Zutaten: Für den Kuchen: 200 ml Olivenöl 200 g Zucker 4 Eier Saft und Schale von 2 Zitronen 250 g Mehl 2 TL Backpulver Prise Salz

Für die Mascarponecreme: 250 g Mascarpone 200 ml Sahne 2 EL Puderzucker 1 TL Vanilleextrakt

Für die Dekoration: Frische Johannisbeeren Puderzucker zum Bestäuben Anleitung:

– Heize den Ofen auf 180°C vor. Fette eine Kuchenform (ca. 24 cm Durchmesser) mit etwas Olivenöl ein und bestäube sie leicht mit Mehl.

– In einer großen Schüssel das Olivenöl, den Zucker und die Eier gut verrühren, bis die Mischung cremig wird. Füge den Zitronensaft und die Zitronenschale hinzu und rühre sie ebenfalls gut unter.

– In einer separaten Schüssel das Mehl, das Backpulver und eine Prise Salz vermischen. Gib die Mehlmischung nach und nach zur Eimischung und rühre, bis alles gut kombiniert ist.

– Gieße den Teig in die vorbereitete Kuchenform und backe den Kuchen für ca. 30-35 Minuten oder bis er goldbraun ist und ein in die Mitte gestochener Zahnstocher sauber herauskommt.

– Während der Kuchen abkühlt, kannst du die Mascarponecreme zubereiten. Schlage dazu die Mascarpone, die Sahne, den Puderzucker und das Vanilleextrakt in einer Schüssel mit einem Handmixer oder einem Schneebesen auf, bis eine cremige Konsistenz entsteht.

– Wenn der Kuchen abgekühlt ist, stürze ihn auf eine Servierplatte. Verteile die Mascarponecreme großzügig auf dem Kuchen und garniere ihn mit frischen Johannisbeeren.

– Zum Schluss kannst du den Kuchen mit etwas Puderzucker bestäuben, um ihn noch appetitlicher aussehen zu lassen.

Genieße deinen Olivenöl-Zitronenkuchen mit süßer Mascarpone und Johannisbeeren!

Das mit dem Zahnstocher kannte ich noch nicht…

#### **[Unter Elfen](https://www.burks.de/burksblog/2023/06/22/unter-elfen)**

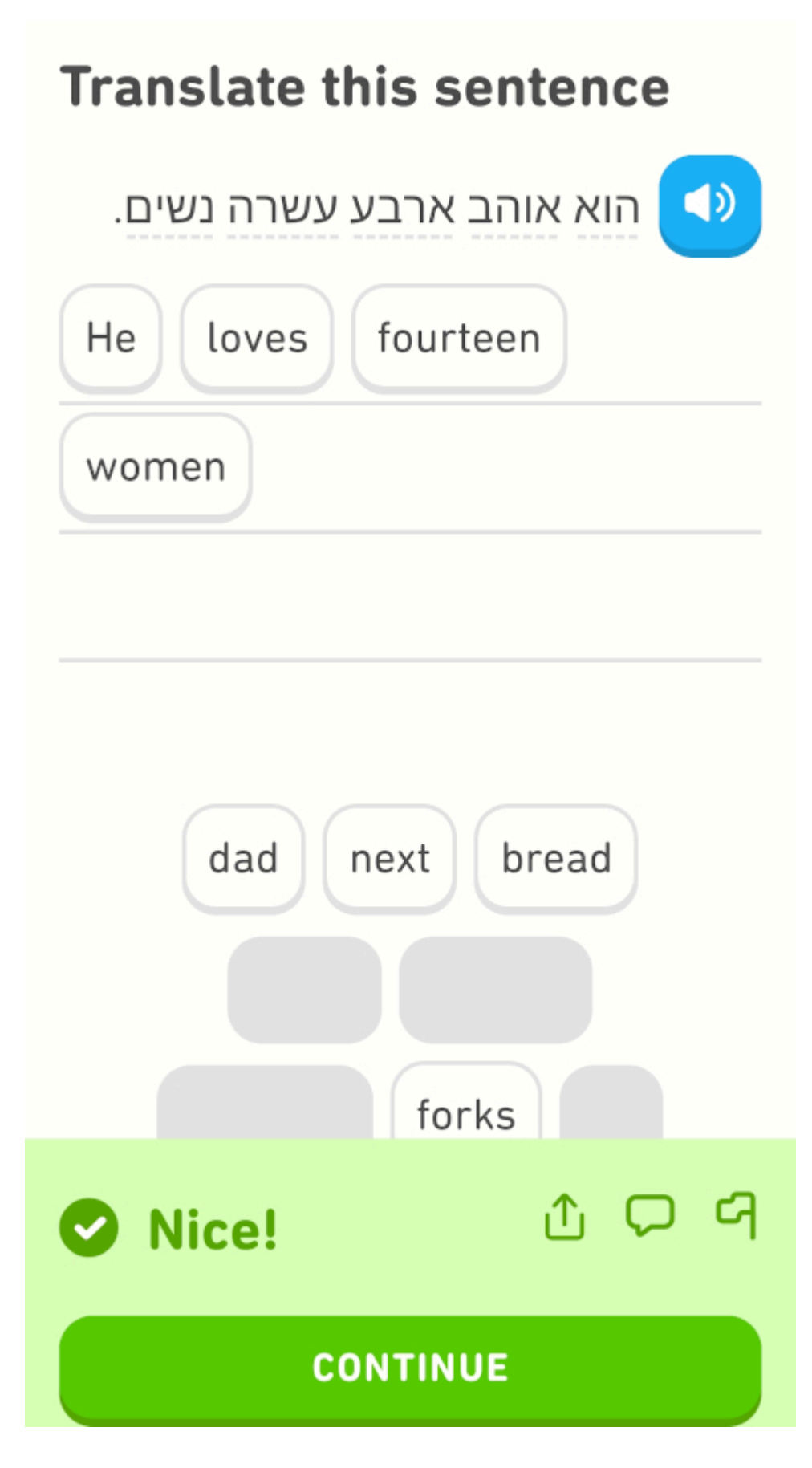

Das finde ich echt übertrieben…

### **[Warten auf den Unterricht](https://www.burks.de/burksblog/2023/05/23/warten-auf-den-unterricht)**

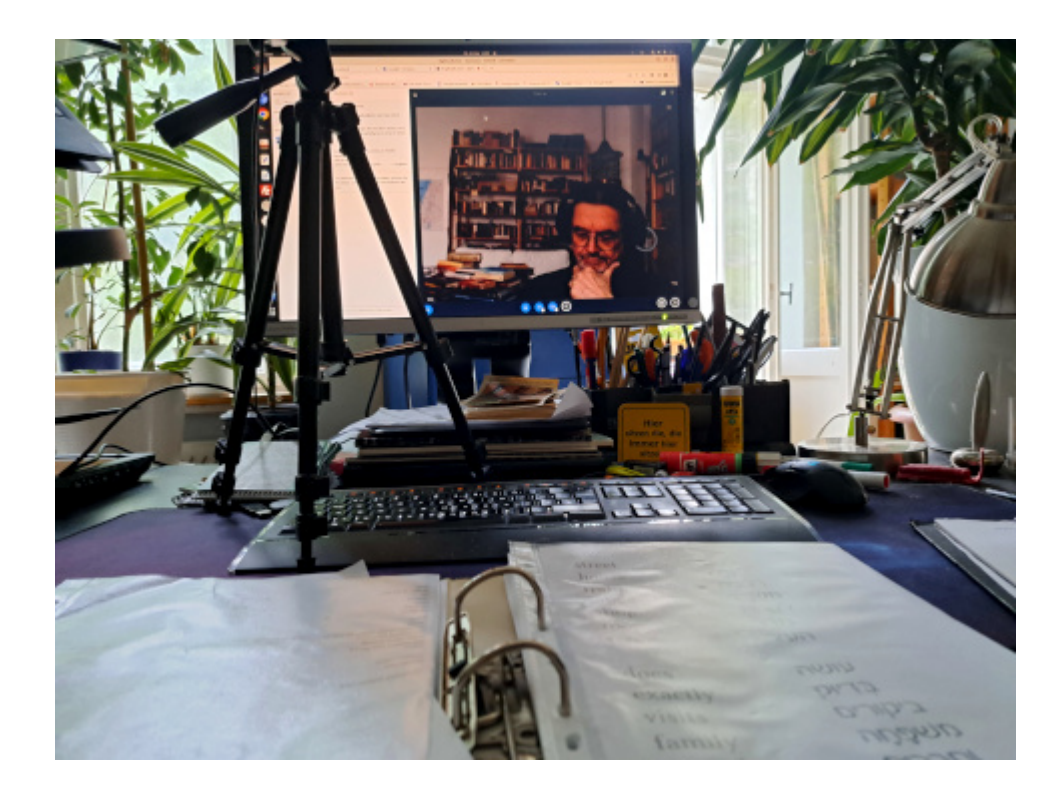

Heute war ich unmotiviert und unkonzentriert und hatte das Gefühl, in mein Gehirn passte nichts mehr hinein…

## **[Unter Eselsbrückenbauern](https://www.burks.de/burksblog/2023/05/16/unter-eselsbrueckenbauern)**

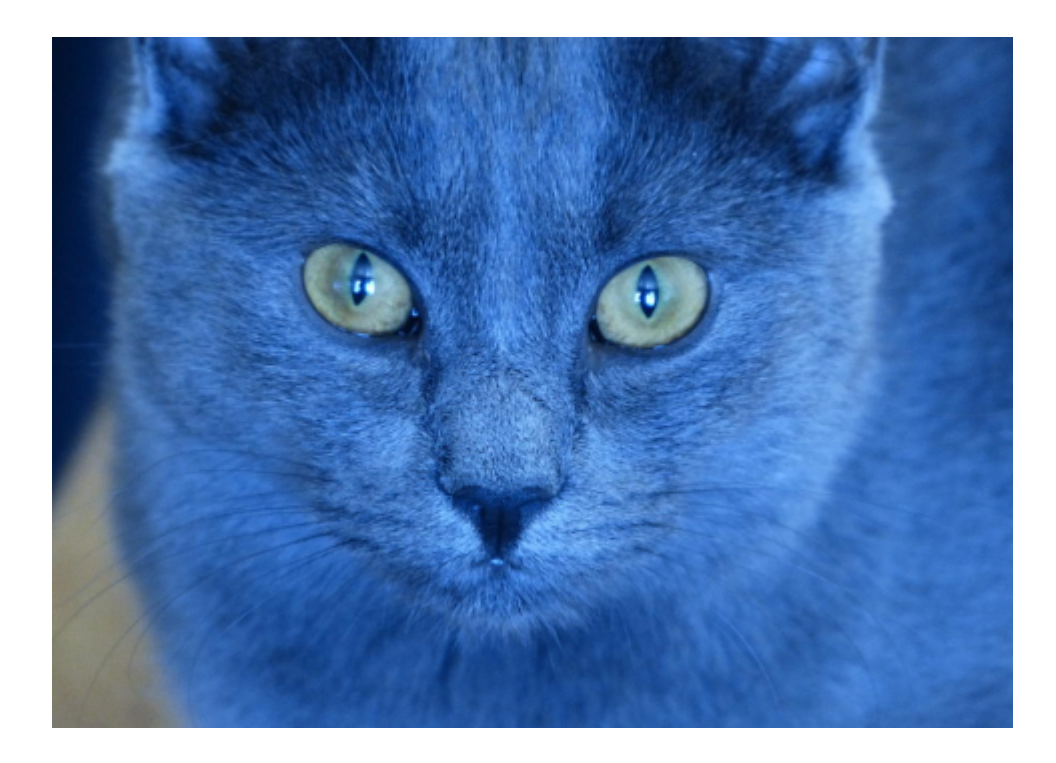

Das kann man sich gut merken: "Blaue Katze" heisst OOO OOO, ausgesprochen chatul kachol.

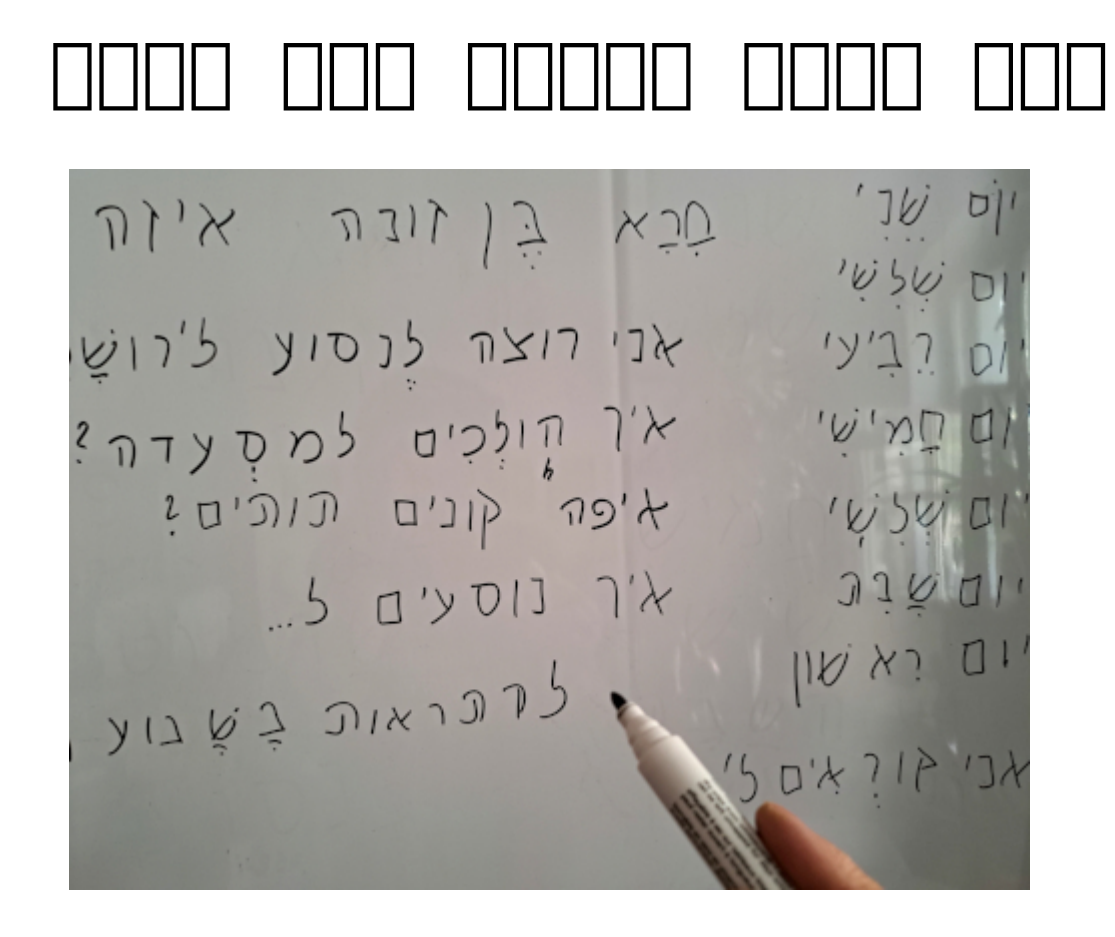

Ich hätte nichts dagegen, mir einen [Chip](https://codingworld.io/rfid-grundlagen/) implementieren zu lassen, damit das schneller geht…

#### **[Ben sona?](https://www.burks.de/burksblog/2023/04/23/ben-sona)**

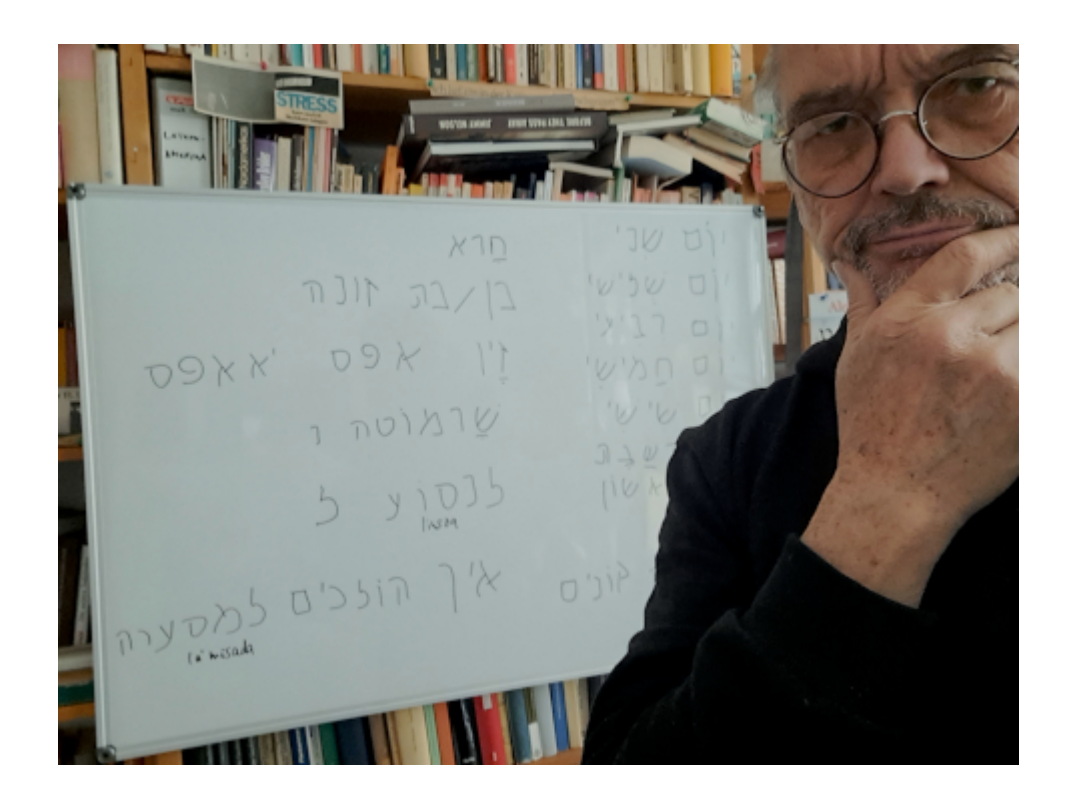

#### **[Ja efes](https://www.burks.de/burksblog/2023/04/21/ja-efes)**

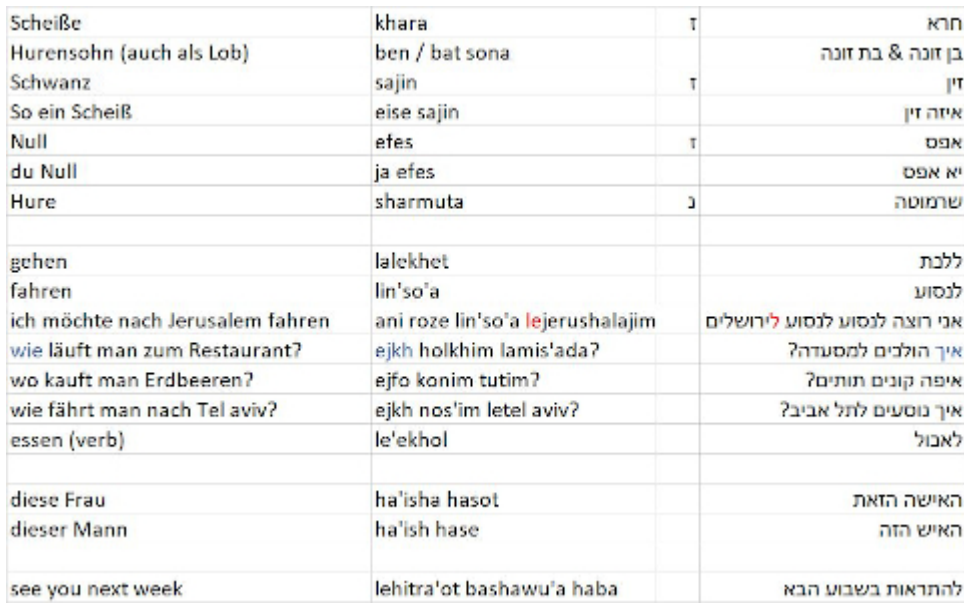

Endlich lerne ich auch die wirklich wichtigen Wörter im Hebräischen!

# **[Clearing your throat from](https://www.burks.de/burksblog/2023/04/11/clearing-your-throat-from-phlegm) [phlegm](https://www.burks.de/burksblog/2023/04/11/clearing-your-throat-from-phlegm)**

\*For Middle Eastern languages, including Hebrew, Arabic, Farsi, Pashto, Urdu, Hindi, etc., and also German, to properly pronounce the kh or ch is essential, for example, Chanukah (a Jewish holiday) or Khaled (a Muslim name) or Nacht ("night" in German). The best way to describe kh or ch is to say "ka" or "ha" while at the same time putting your tongue at the back of your throat and blowing air. It's pronounced similarly to the sound that you make while clearing your throat of phlegm.

Aus: [Colloquial Hebrew: The Complete Course for Beginners](https://www.amazon.de/dp/B09W9K8DSS//ref=nosim?tag=burkhardschroder) [\(English Edition\).](https://www.amazon.de/dp/B09W9K8DSS//ref=nosim?tag=burkhardschroder)

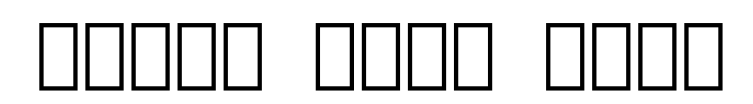

 $2717$  $5 2i75$ ברלן רחוקה מישראל MC.1 XV ns van

Zehn Vokabeln am Tag macht ca. 1500 bis Ende September – ob ich das durchhalte? Und reicht das, um zu reden? #ivrit

### **[Assoziativ](https://www.burks.de/burksblog/2023/03/15/assoziativ)**

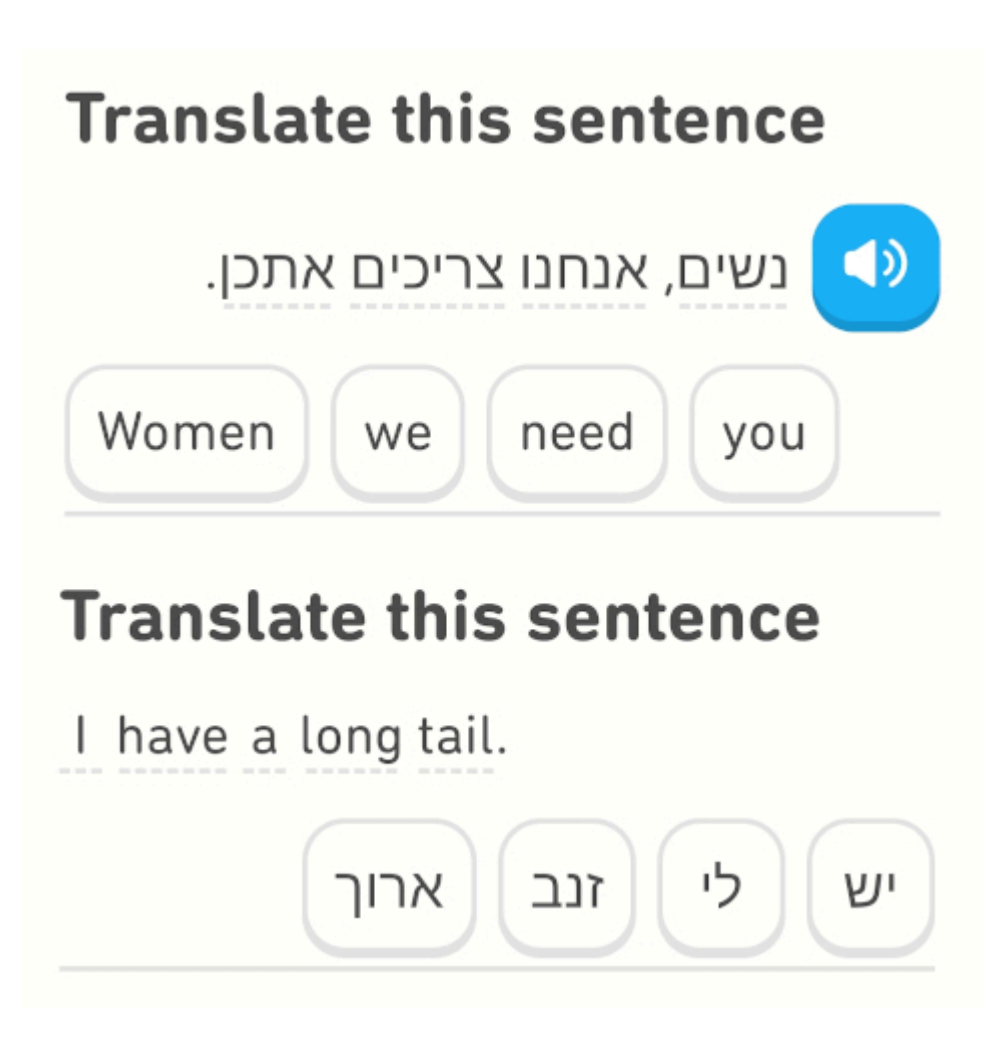

Was ist denn heute mit Duolingo los? Ob ich diese Sätze in Israel wirklich brauche?